# **МИНИСТЕРСТВО НАУКИ И ВЫСШЕГО ОБРАЗОВАНИЯ РОССИЙСКОЙ ФЕДЕРАЦИИ**

Федеральное государственное бюджетное образовательное учреждение высшего образования **«ТЮМЕНСКИЙ ИНДУСТРИАЛЬНЫЙ УНИВЕРСИТЕТ»**

ФИЛИАЛ ТИУ В Г.НИЖНЕВАРТОВСКЕ КАФЕДРА ГУМАНИТАРНО-ЭКОНОМИЧЕСКИХ И ЕСТЕСТВЕННОНАУЧНЫХ ДИСЦИПЛИН

# **УТВЕРЖДАЮ**

Заместитель директора по УМР Е.В. Касаткина «25» мая 2022 г.

# **РАБОЧАЯ ПРОГРАММА**

дисциплины: Прикладные программные продукты

направление подготовки: 21.03.01 Нефтегазовое дело

направленность (профиль): Бурение нефтяных и газовых скважин

форма обучения: очно-заочная

#### ДОКУМЕНТ ПОДПИСАН ЭЛЕКТРОННОЙ ПОДПИСЬЮ

Сертификат: 008E624DF98BC2E90078B97FC72BE94C3F Владелец: Ефремова Вероника Васильевна Действителен: с 11.08.2023 до 03.11.2024

Рабочая программа разработана для обучающихся по направлению подготовки 21.03.01 Нефтегазовое дело, направленность (профиль) «Бурение нефтяных и газовых скважин».

Рабочая программа рассмотрена на заседании кафедры ГЭЕНД (НВ)

Заведующий кафедрой ГЭЕНД (НВ)  $\frac{\text{Muy}}{\text{M.B.}$  М.В. Шалаева

Согласовано: Заведующий выпускающей кафедрой НД (НВ) С.В. Колесник

Рабочую программу разработал: Е.А. Зверева доцент кафедры ГЭЕНД (НВ)**,** канд. пед. наук, доцент

 $\frac{1}{2}$ 

#### **1. Цели и задачи освоения дисциплины**

**Цель дисциплины**: формирование компетенций в области использования современных прикладных программных продуктов, используемых при расчетах проектировании машин и оборудования нефтегазовых промыслов. В процессе обучения бакалавр должен овладеть необходимыми знаниями и практическими навыками в области использования прикладных программных продуктов.

#### **Задача дисциплины**:

- сформировать систему знаний об основных видах прикладного программного обеспечения, используемого для решения технических задач;

- владеть навыками работы с современным программным обеспечением как на этапе проектирования объектов нефтегазового производства, так и на этапе его эксплуатации.

#### **2. Место дисциплины в структуре ОПОП ВО**

Дисциплина «Прикладные программные продукты» относится к блоку «Факультативные дисциплины».

Необходимыми условиями для освоения дисциплины являются:

• знание основ математики и естественно-научных дисциплин школьной программы;

• умения конспектировать лекции, самостоятельно работать с дополнительными источниками;

• владение навыками работы с персональным компьютером.

Для освоения данной дисциплины необходимо изучение дисциплин: Цифровая культура, Математика, Программирование.

Изучение данной дисциплины является базовым для дисциплин: Геологотехнологические исследования нефтяных и газовых скважин; Геофизические исследования скважин.

#### **3. Результаты обучения по дисциплине**

 Процесс изучения дисциплины направлен на формирование следующих компетенций:

Таблица 3.1

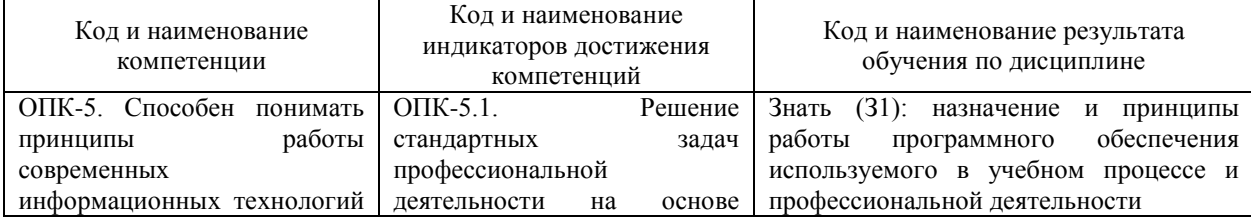

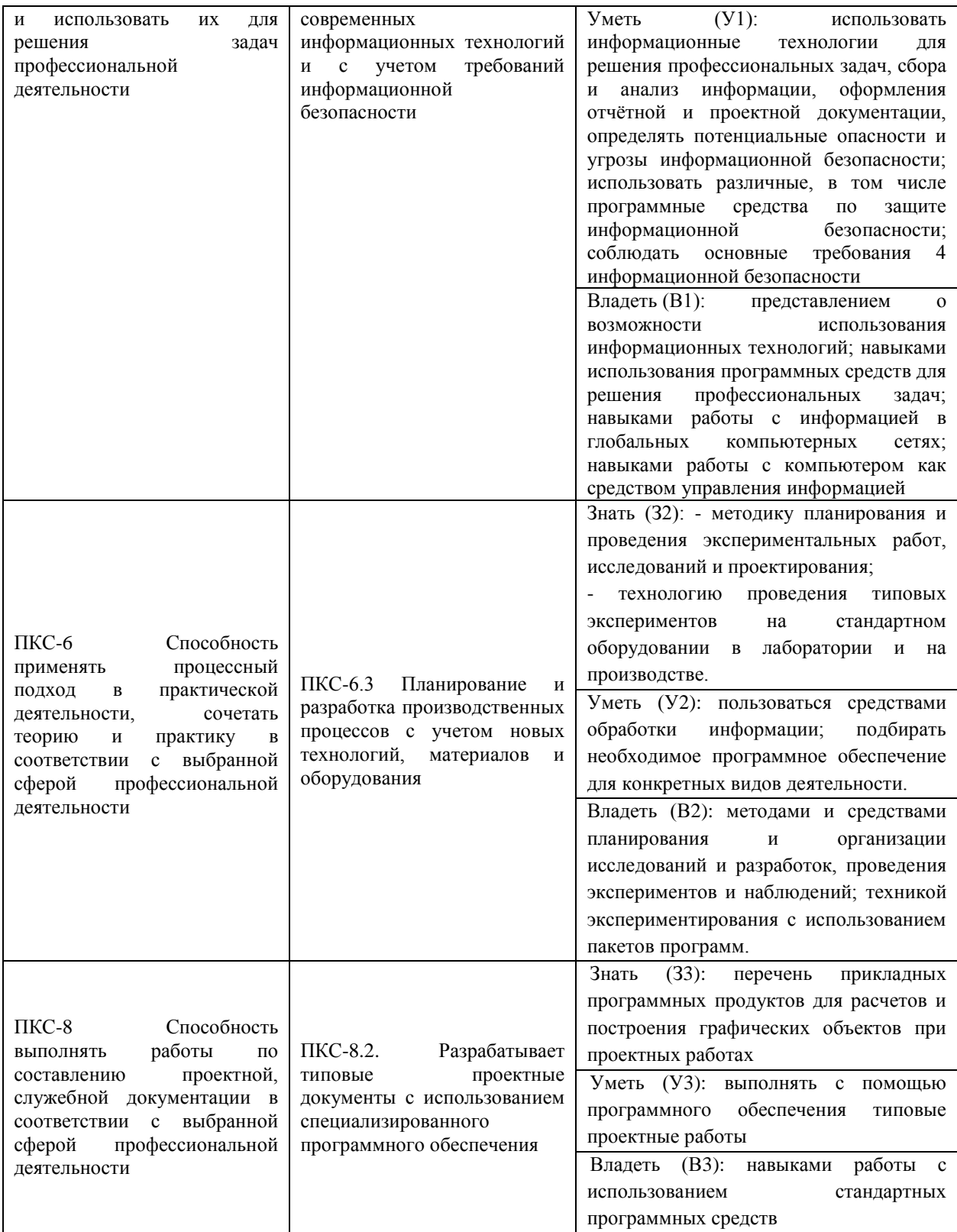

# **4. Объем дисциплины**

Общий объем дисциплины составляет 1 зачетная единица, 36 часов.

Таблица 4.1.

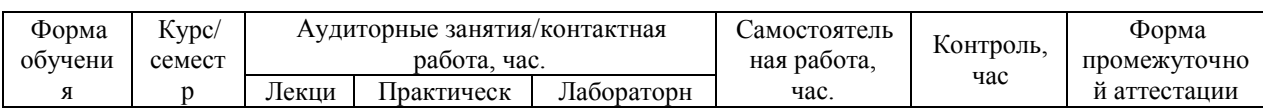

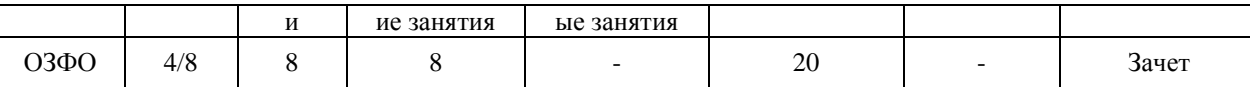

### **5. Структура и содержание дисциплины**

5.1. Структура дисциплины «Прикладные программные продукты»

# **очная форма обучения (ОФО)**

Не реализуется.

# **заочная форма обучения (ЗФО)**

Не реализуется*.*

# **очно-заочная форма обучения (ОЗФО)**

Таблица 5.1.1

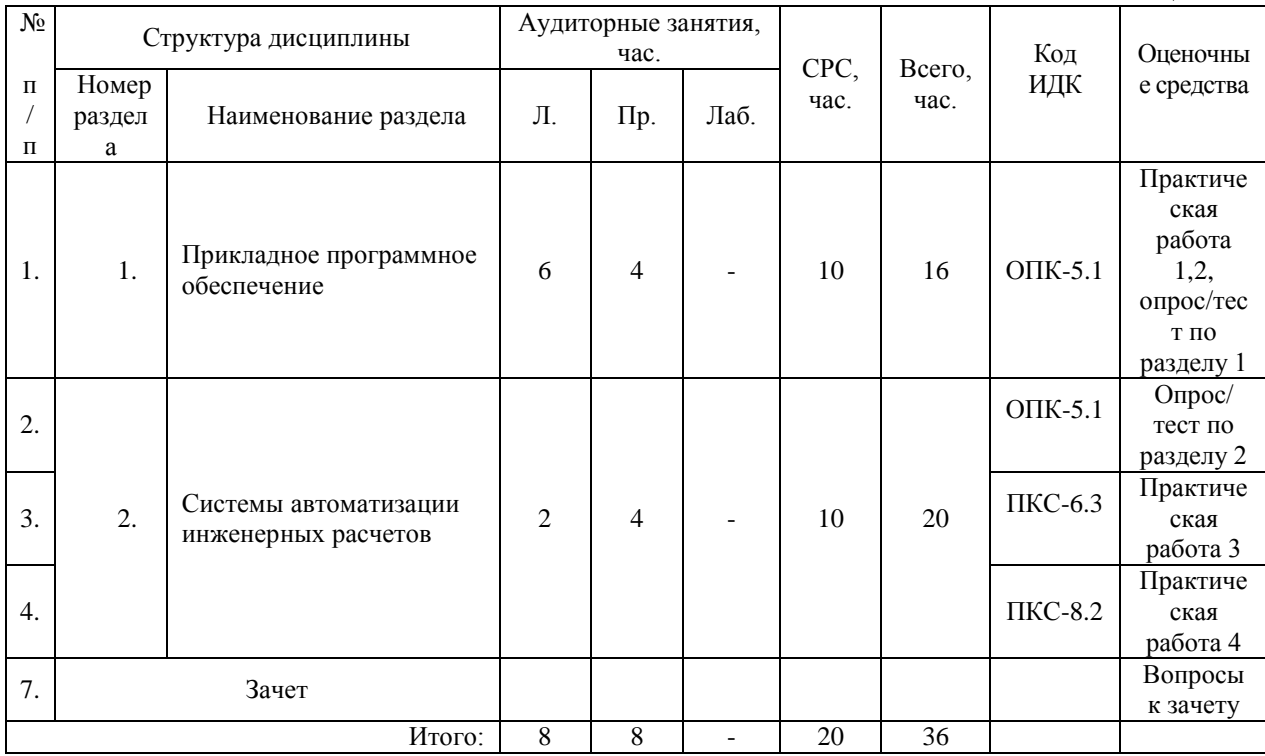

5.2. Содержание дисциплины «Прикладные программные продукты».

5.2.1. Содержание разделов дисциплины (дидактические единицы)

# **Раздел 1. Прикладное программное обеспечение**

Прикладные программы и пакеты прикладных программ (ППП). История развития прикладного программного обеспечения. Программные продукты. Прикладные программные продукты. Технология, основы создания и проектирования. Прикладные программные продукты в нефтегазовой отрасли. Технологический цикл разработки программных продуктов для прикладных задач. Способы хранения и обработки данных. Проектирование и программирование в области разработки программных систем поддержки технологических процессов и производств. Понятие проектирования. Место и

назначение данного вида деятельности. Понятие технологии проектирования программных продуктов. Методологии проектирования программных продуктов. Структурное и объектно-ориентированное проектирование и программирование. Понятие программирования. Место и назначение данного вида деятельности. Прикладные программные продукты, используемые для проектирования и моделирования различных объектов. Этапы проектирования программных продуктов (постановка задачи, эскизное проектирование, техническое проектирование, рабочее проектирование). Понятие проекта. Основные стадии разработки проекта. Использование Web-ресурсов в деятельности промышленных предприятий. Методы работы на ПК с использованием прикладных программ, поиска, хранения и обработки информации. Принципы работы с различными операционными системами; текстовыми процессорами; электронными таблицами.

### **Раздел 2. Системы автоматизации инженерных расчетов**

Специализированные прикладные программные продукты. Области применения. Принципы построения, структура и технология использования САПР и СУБД в нефтяной промышленности. Обзор специализированных программных комплексов, используемых на предприятиях нефтегазовой отрасли. АСУ ТП. Структура АСУ ТП. АСУ П, назначение и основные элементы. Использование прикладных пакетов для инженерных расчетов в нефтегазовой отрасли. Универсальный математический комплекс MathCAD.

5.2.2. Содержание дисциплины по видам учебных занятий.

# **Лекционные занятия**

Таблица 5.2.1

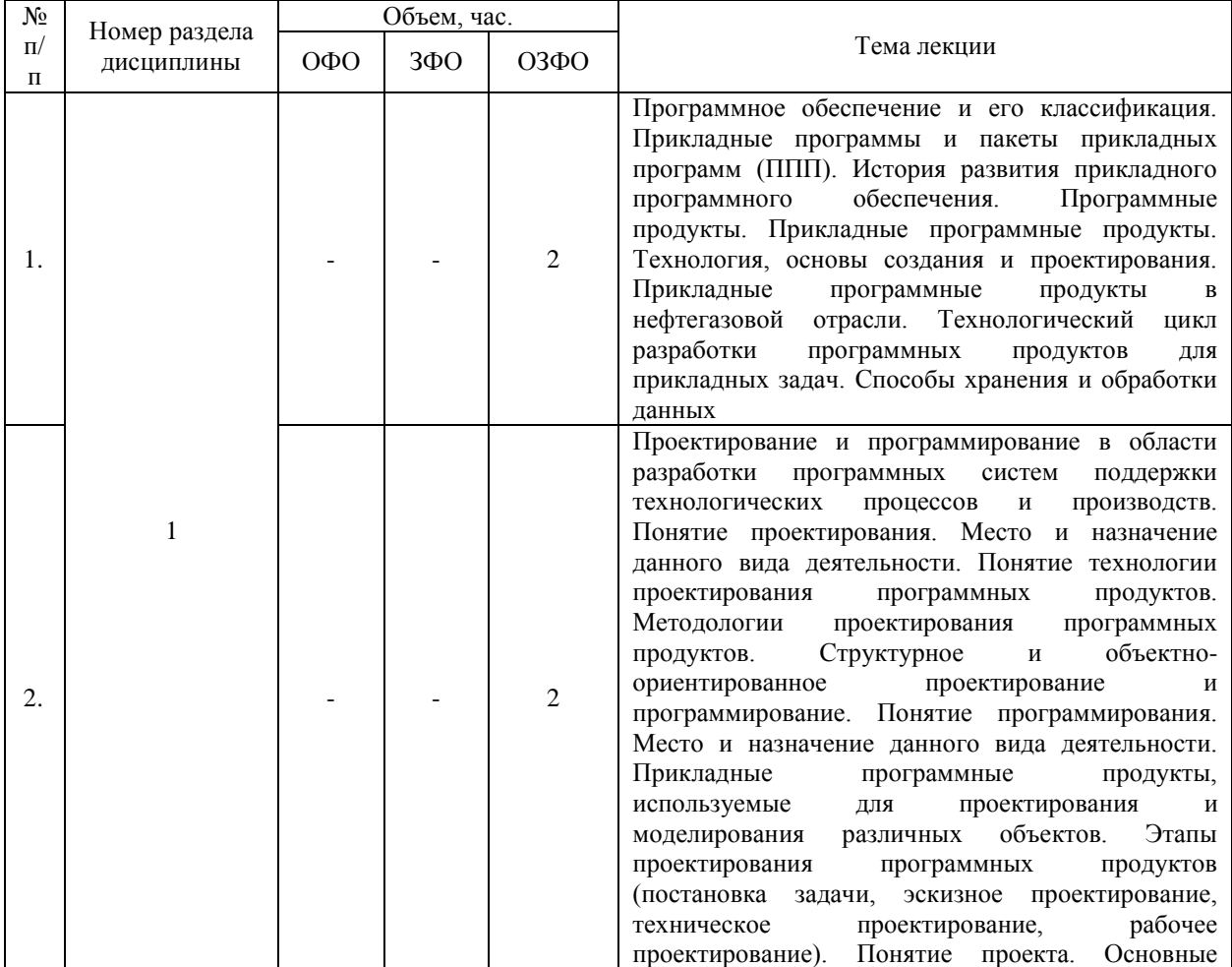

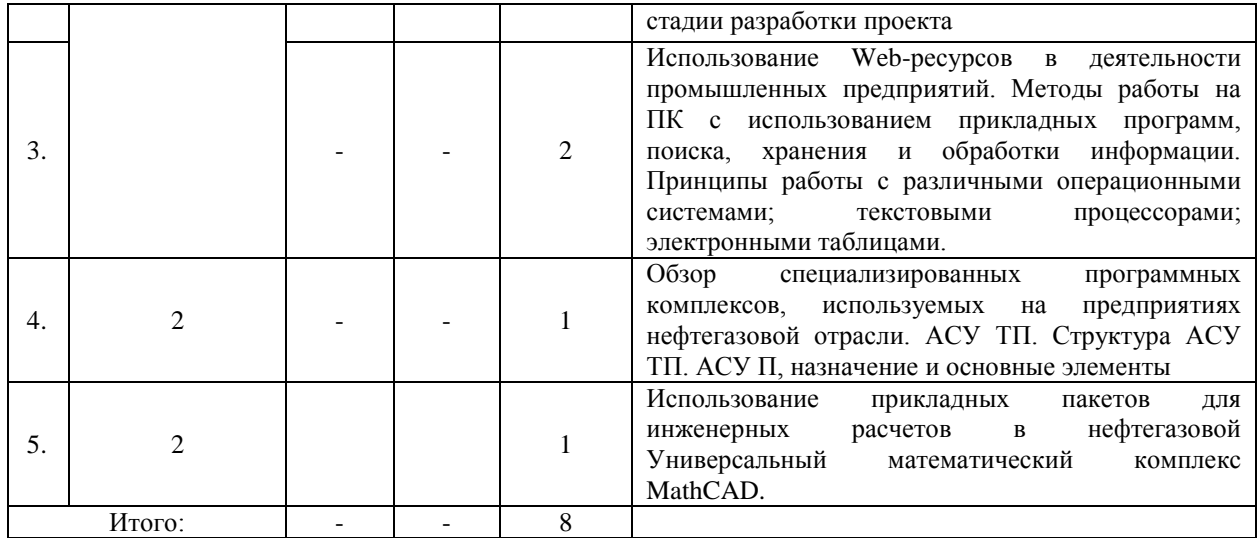

# **Практические занятия**

# Таблица 5.2.2

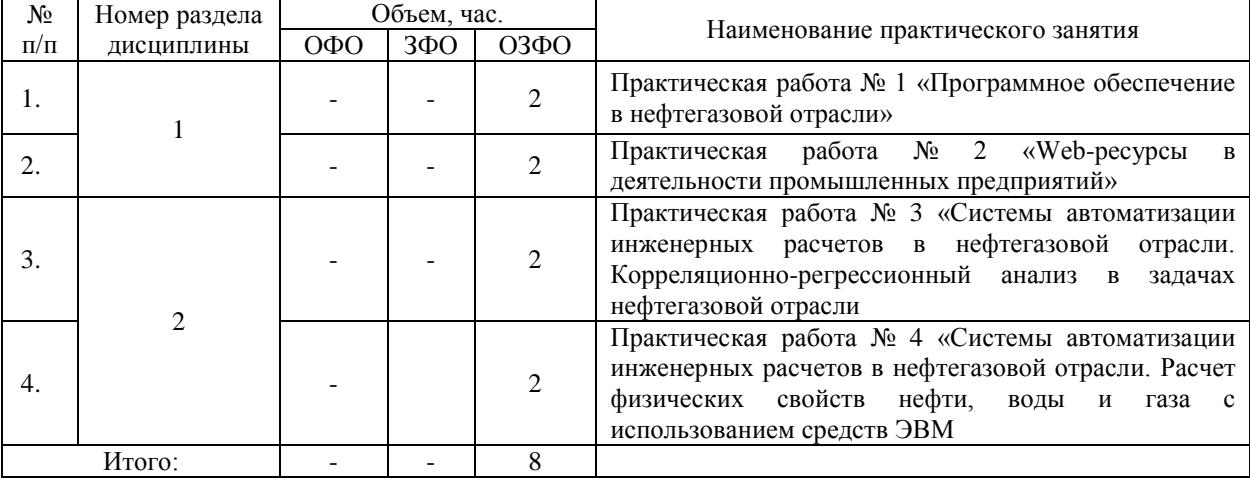

# **Лабораторные работы**

Лабораторные работы учебным планом не предусмотрены.

# **Самостоятельная работа обучающегося**

### Таблица 5.2.4

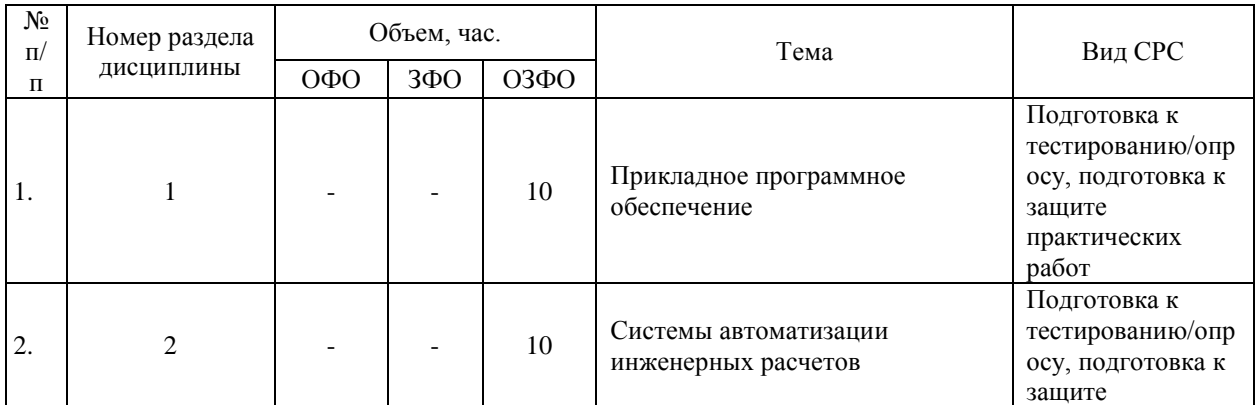

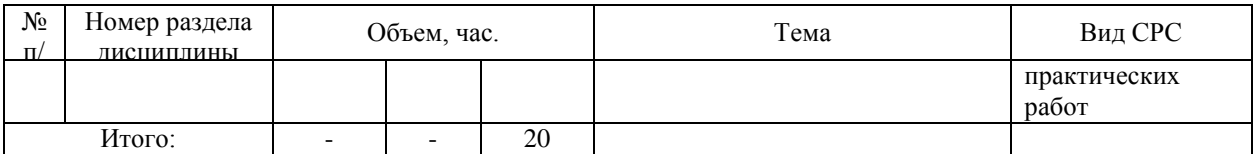

5.2.3. Преподавание дисциплины ведется с применением следующих видов образовательных технологий:

Лекция визуализация

# **6. Тематика курсовых работ/проектов**

Курсовые работы/проекты учебным планом не предусмотрены.

# **7. Контрольные работы**

Контрольные работы учебным планом не предусмотрены.

# **8. Оценка результатов освоения дисциплины**

8.1. Критерии оценивания степени полноты и качества освоения компетенций в соответствии с планируемыми результатами обучения приведены в Приложении 1.

8.2. Рейтинговая система оценивания степени полноты и качества освоения компетенций обучающихся очно-заочной формы обучения представлена в таблице 8.1.

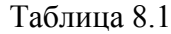

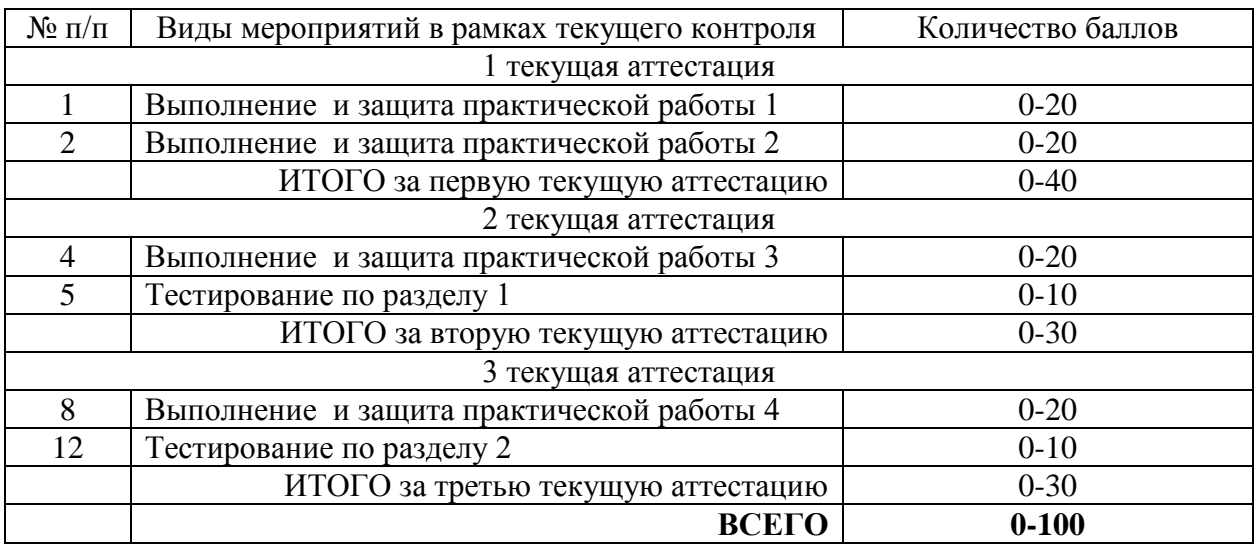

# **9. Учебно-методическое и информационное обеспечение дисциплины**

9.1. Перечень рекомендуемой литературы представлен в Приложении 2.

9.2. Современные профессиональные базы данных и информационные справочные системы.

Информационные ресурсы

- 1. [Электронный каталог/Электронная библиотека ТИУ](https://www.tyuiu.ru/university/subdivisions/teachbookdep/bibliotechno-izdatelskij-kompleks/bibliotechnye-resursy/elektronnyj-katalog-elektronnaya-biblioteka-tiu/) <http://webirbis.tsogu.ru/>
- 2. [ЭБС «Лань»](https://www.tyuiu.ru/bibliotechno-izdatelskij-kompleks/bibliotechnye-resursy/ebs-lan/) [http://e.lanbook.com](http://e.lanbook.com/)
- 3. [Научная электронная библиотека ELIBRARY.RU](https://www.tyuiu.ru/bibliotechno-izdatelskij-kompleks/bibliotechnye-resursy/nauchnaya-elektronnaya-biblioteka-elibrary-ru/) [http://www.elibrary.ru](http://www.elibrary.ru/)
- 4. [ЭБС «Юрайт»](https://www.tyuiu.ru/bibliotechno-izdatelskij-kompleks/bibliotechnye-resursy/ebs-yurajt/) [https://www.biblio-online.ru](https://www.biblio-online.ru/catalog/D8904B5A-0D43-48D3-B26C-DC6C5A0C2D0B)
- 5. [ЭБС «Библиокомплектатор»](https://www.tyuiu.ru/bibliotechno-izdatelskij-kompleks/bibliotechnye-resursy/ebs-ipr-books/) <http://bibliokomplektator.ru/>
- 6. [Национальный Электронно-Информационный Консорциум \(НЭИКОН\)](https://www.tyuiu.ru/bibliotechno-izdatelskij-kompleks/bibliotechnye-resursy/natsionalnyj-elektronno-informatsionnyj-konsortsium-neikon-2/)
- 7. [Международный европейский индекс цитирования в области гуманитарных наук](https://www.tyuiu.ru/bibliotechno-izdatelskij-kompleks/bibliotechnye-resursy/mezhdunarodnyj-evropejskij-indeks-tsitirovaniya-v-oblasti-gumanitarnyh-nauk-european-reference-index-for-the-humanities-erih/)  [European Reference Index for the Humanities \(ERIH\)](https://www.tyuiu.ru/bibliotechno-izdatelskij-kompleks/bibliotechnye-resursy/mezhdunarodnyj-evropejskij-indeks-tsitirovaniya-v-oblasti-gumanitarnyh-nauk-european-reference-index-for-the-humanities-erih/)
- 8. [Международные реферативные базы научных изданий](https://www.tyuiu.ru/bibliotechno-izdatelskij-kompleks/bibliotechnye-resursy/mezhdunarodnye-referativnye-bazy-nauchnyh-izdanij/) [http://www.scopus.com](http://www.scopus.com/)
- 9. [Библиотека технических статей по разработке нефтяных и газовых месторождений](https://www.tyuiu.ru/bibliotechno-izdatelskij-kompleks/bibliotechnye-resursy/biblioteka-tehnicheskih-statej-po-razrabotke-neftyanyh-i-gazovyh-mestorozhdenij-obshhestva-inzhenerov-neftyanikov-spe/)  [Общества инженеров-нефтяников SPE](https://www.tyuiu.ru/bibliotechno-izdatelskij-kompleks/bibliotechnye-resursy/biblioteka-tehnicheskih-statej-po-razrabotke-neftyanyh-i-gazovyh-mestorozhdenij-obshhestva-inzhenerov-neftyanikov-spe/)
- 10. [POLPRED.com Обзор СМИ](https://www.tyuiu.ru/bibliotechno-izdatelskij-kompleks/bibliotechnye-resursy/polpred-com-obzor-smi/)
- 11. [База данных Роспатент](https://www.tyuiu.ru/bibliotechno-izdatelskij-kompleks/bibliotechnye-resursy/baza-dannyh-rospatent/)

# [Полезные ссылки на другие электронные ресурсы](https://www.tyuiu.ru/bibliotechno-izdatelskij-kompleks/bibliotechnye-resursy/poleznye-ssylki-na-drugie-elektronnye-resursy/)

- 12. [Российский государственный университет нефти и газа им. И.М. Губкина](http://lib.gubkin.ru/)  <http://elib.tsogu.ru/>
- 13. [Библиотека Уфимского государственного нефтяного технического университета](http://www.rusoil.net/default.aspx?dit=3604&active=1524&link=1685)  <http://elib.tsogu.ru/>
- 14. Научно-техническая библиотека Ухтинского государственного технического университета<http://elib.tsogu.ru/>
- 15. Поисковые системы Google, Yandex, Rambler.

9.3. Лицензионное и свободно распространяемое программное обеспечение - Microsoft Office; MathCAD

# **10. Материально-техническое обеспечение дисциплины**

Помещения для проведения всех видов работы, предусмотренных учебным планом, укомплектованы необходимым оборудованием и техническими средствами обучения.

Таблица 10.1

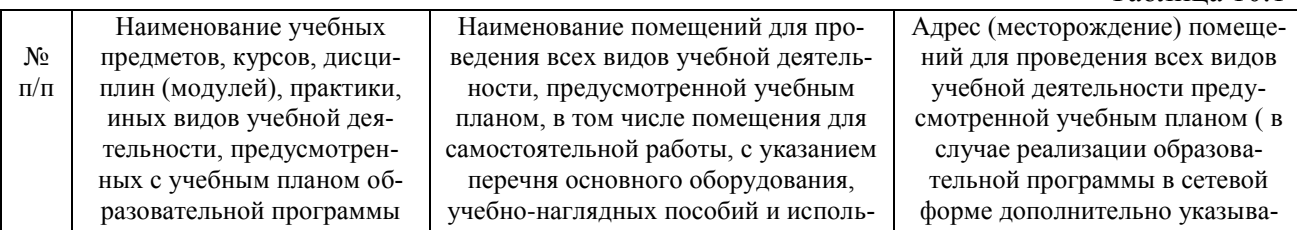

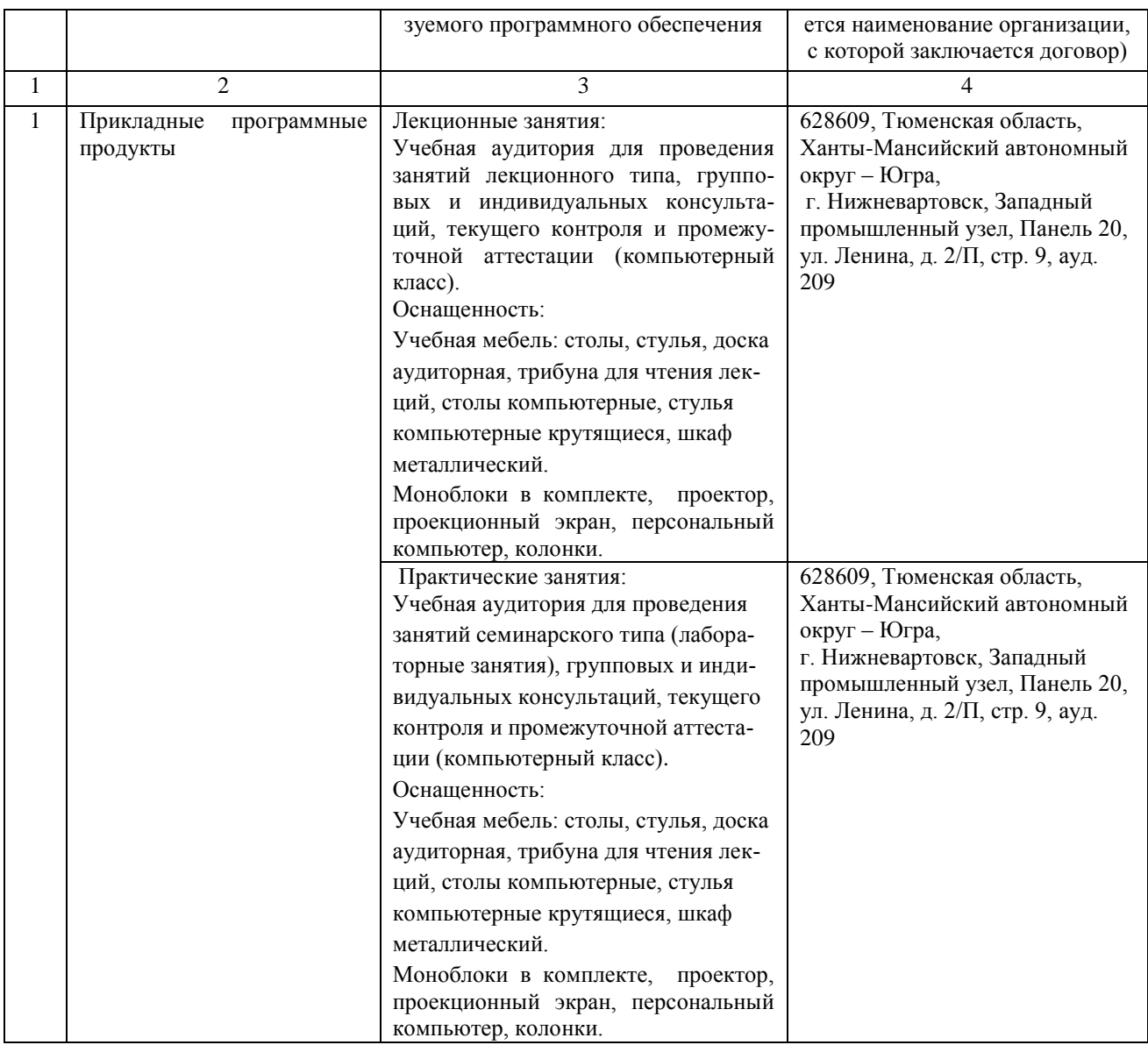

#### **11. Методические указания по организации СРС**

11.1. Методические указания по подготовке к практическим занятиям

На практических занятиях обучающиеся изучают методику и выполняют типовые задания. В процессе подготовки к практическим занятиям обучающиеся могут прибегать к консультациям преподавателя.

11.2. Методические указания по организации самостоятельной работы.

Самостоятельная работа обучающихся заключается в получении заданий (тем) у преподавателя для освоения индивидуально. Преподаватель на занятии дает рекомендации необходимые для освоения материала.

# Приложение 1

### **Планируемые результаты обучения для формирования компетенции и критерии их оценивания**

#### Дисциплина <u>ПРИКЛАДНЫЕ ПРОГРАММНЫЕ ПРОДУКТЫ</u> Код, направление подготовки 21.03.01 НЕФТЕГАЗОВОЕ ДЕЛО Направленность (профиль) БУРЕНИЕ НЕФТЯНЫХ И ГАЗОВЫХ СКВАЖИН

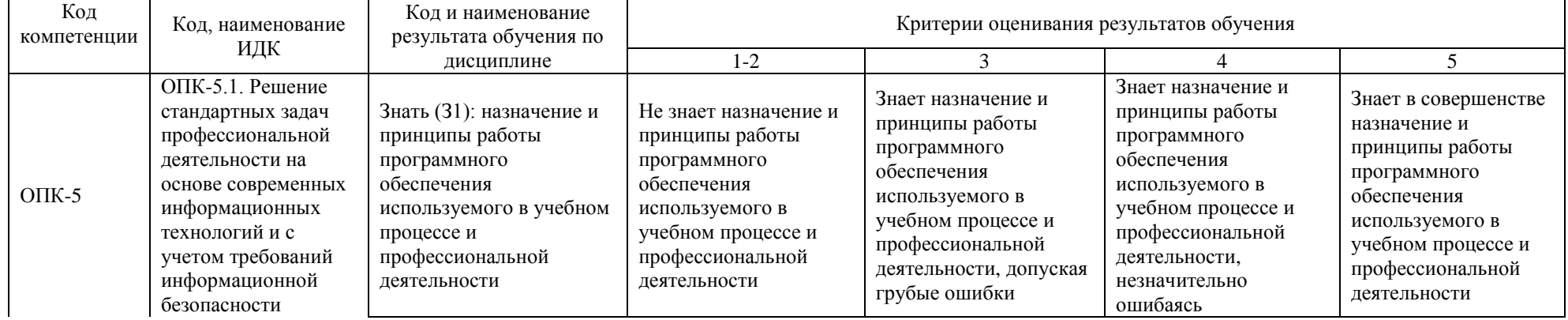

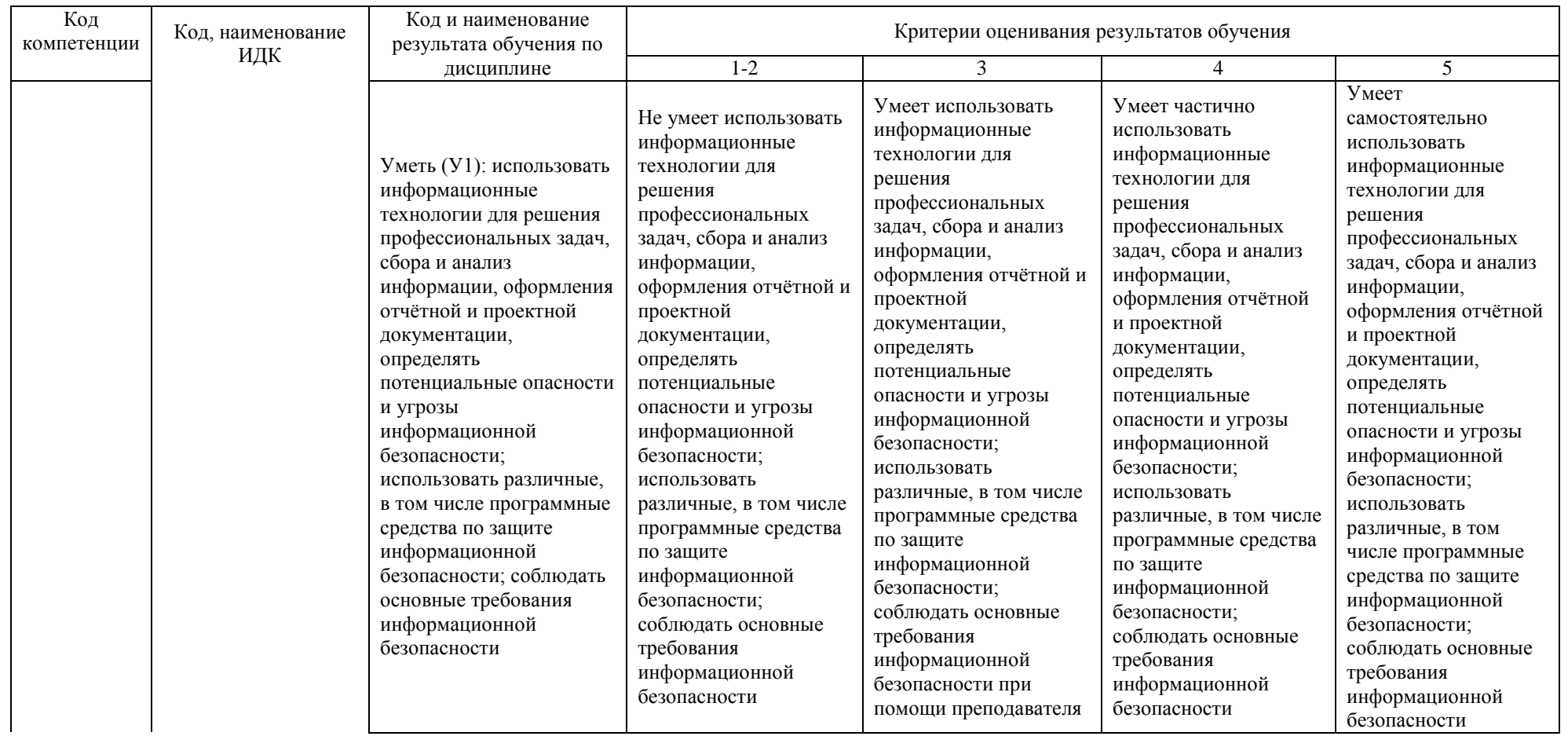

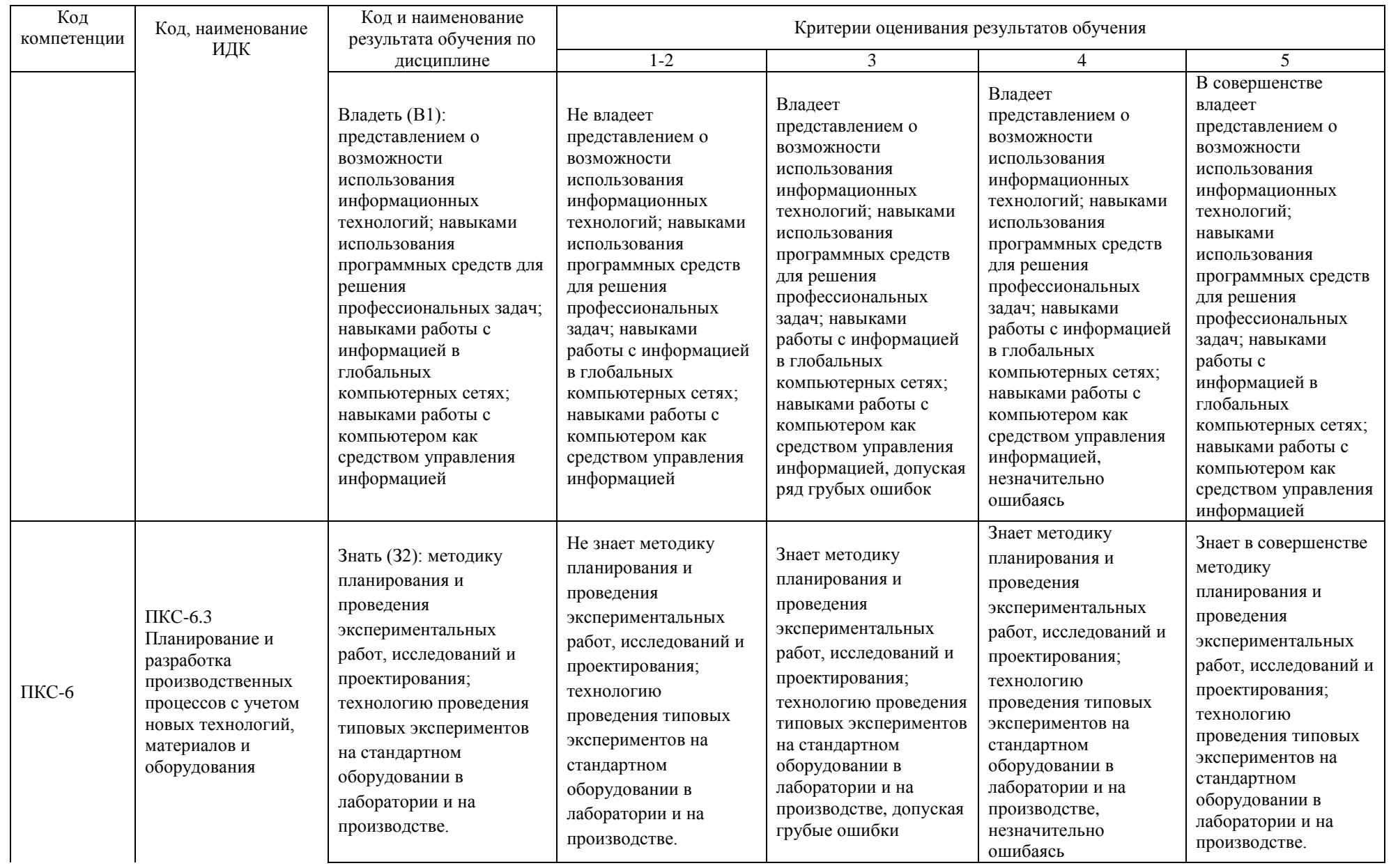

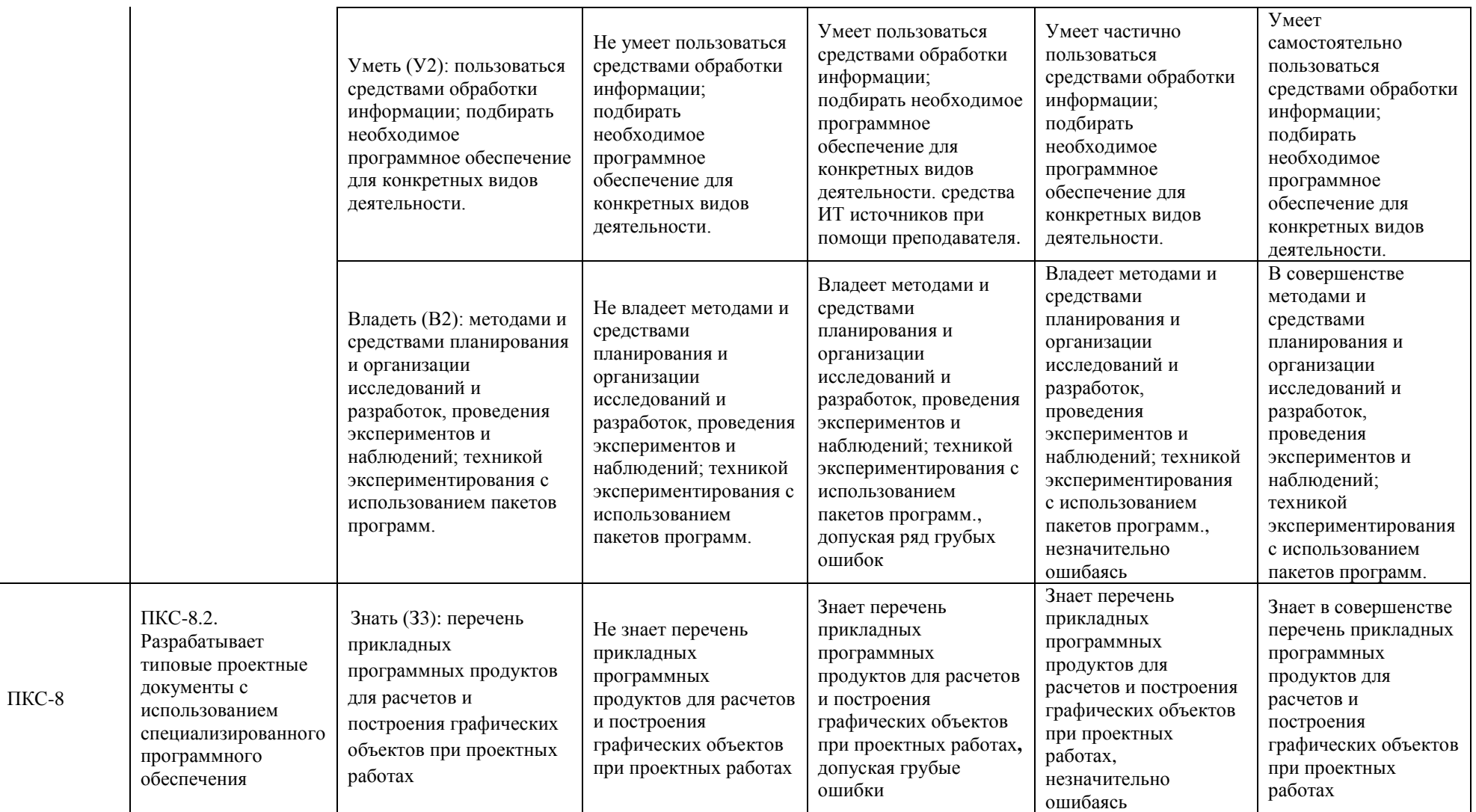

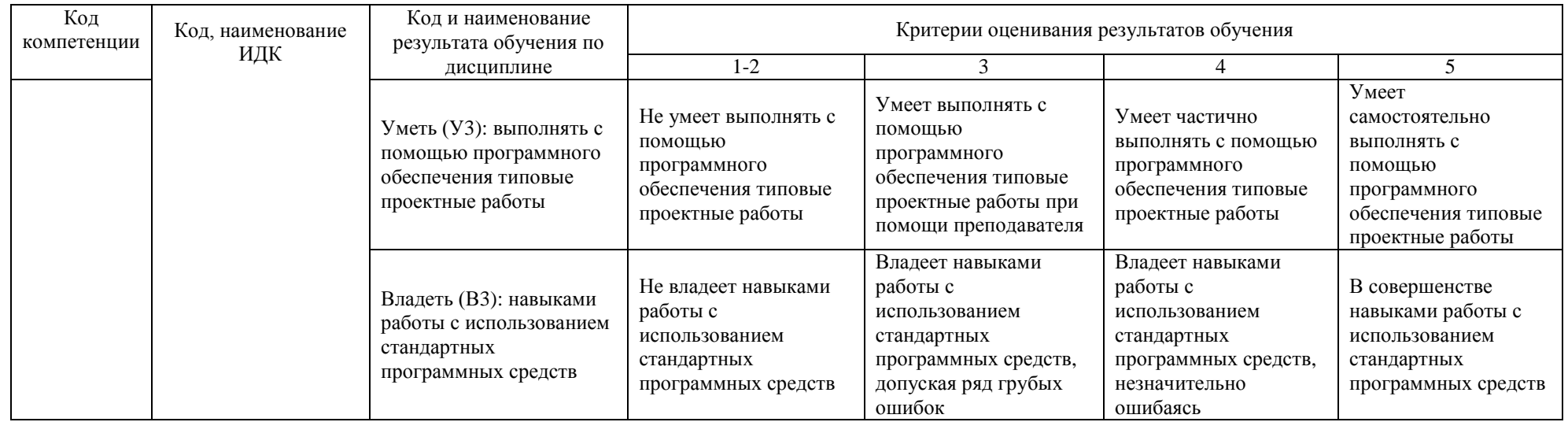

# **КАРТА**

# **обеспеченности дисциплины учебной и учебно-методической литературой**

#### Дисциплина ПРИКЛАДНЫЕ ПРОГРАММНЫЕ ПРОДУКТЫ Код, направление подготовки 21.03.01 НЕФТЕГАЗОВОЕ ДЕЛО Направленность (профиль) БУРЕНИЕ НЕФТЯНЫХ И ГАЗОВЫХ СКВАЖИН

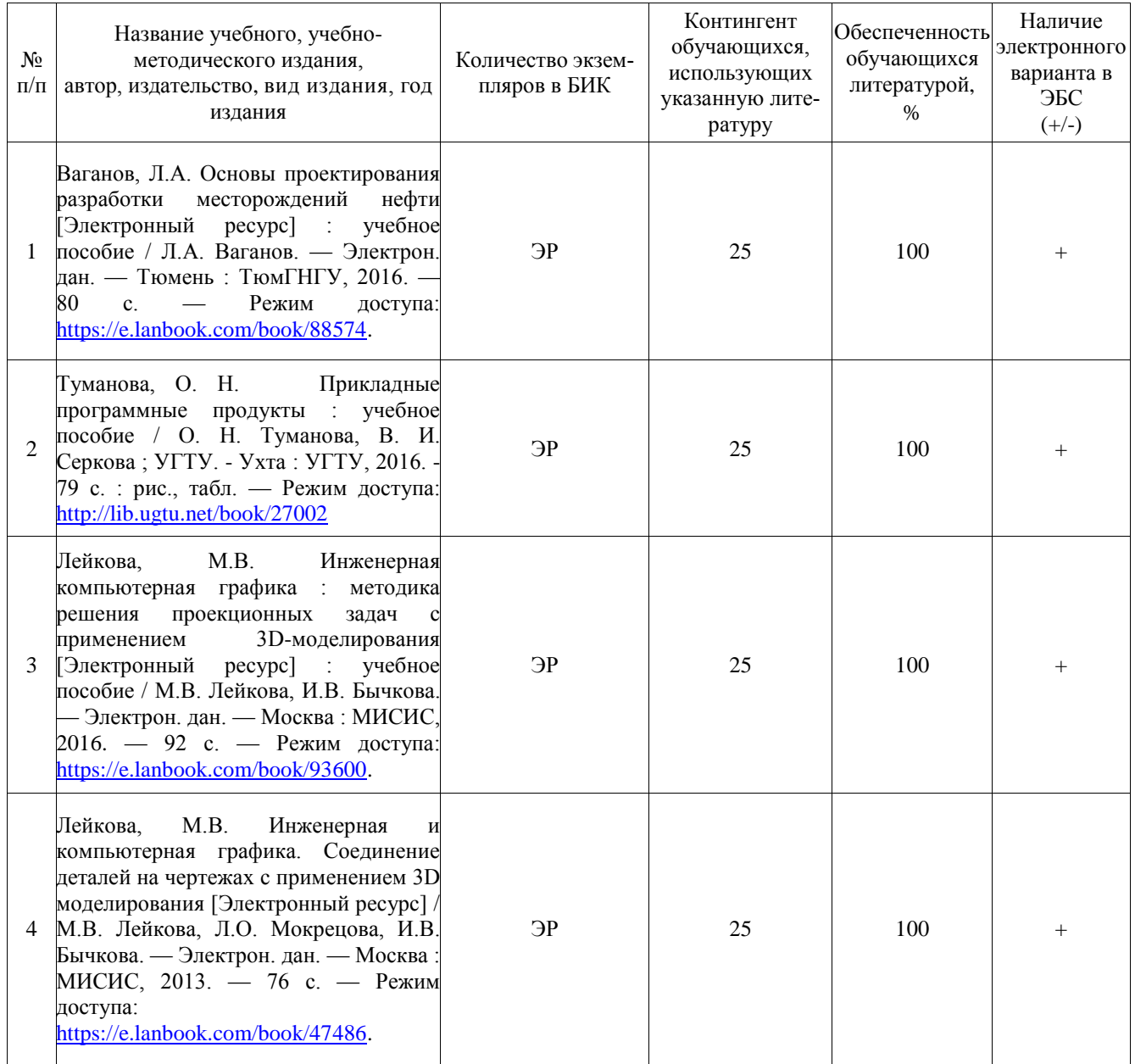

ЭР – электронный ресурс для авторизованных пользователей доступен через Электронный каталог/Электронную библиотеку ТИУ http://webirbis.tsogu.ru/